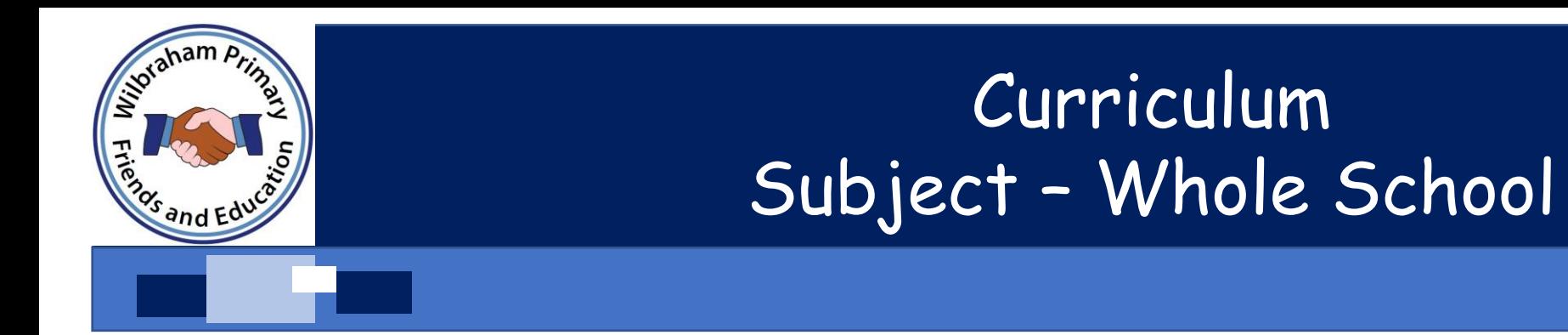

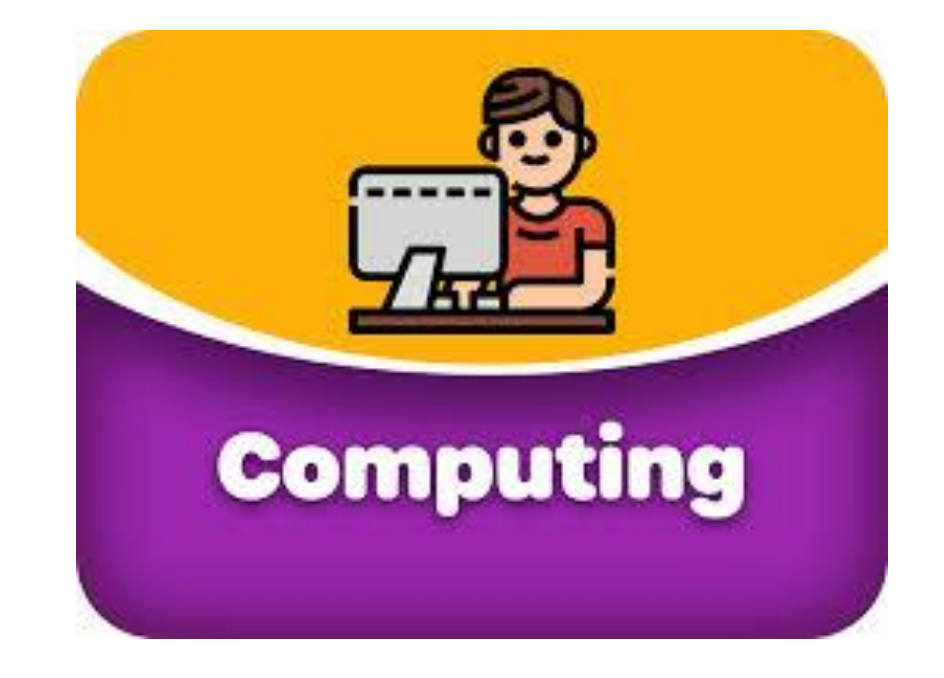

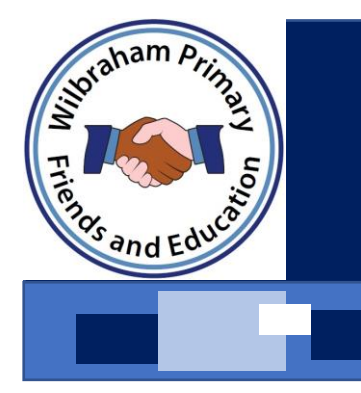

# Curriculum Subject Rationale

**At Wilbraham Primary school we recognise the importance of Computing. We intend to offer a curriculum that allows all children to explore and realise the need for the right balance and one they can continue to build on in their next stage of education and beyond. We want to develop a lifelong passion for Computing within our children.**

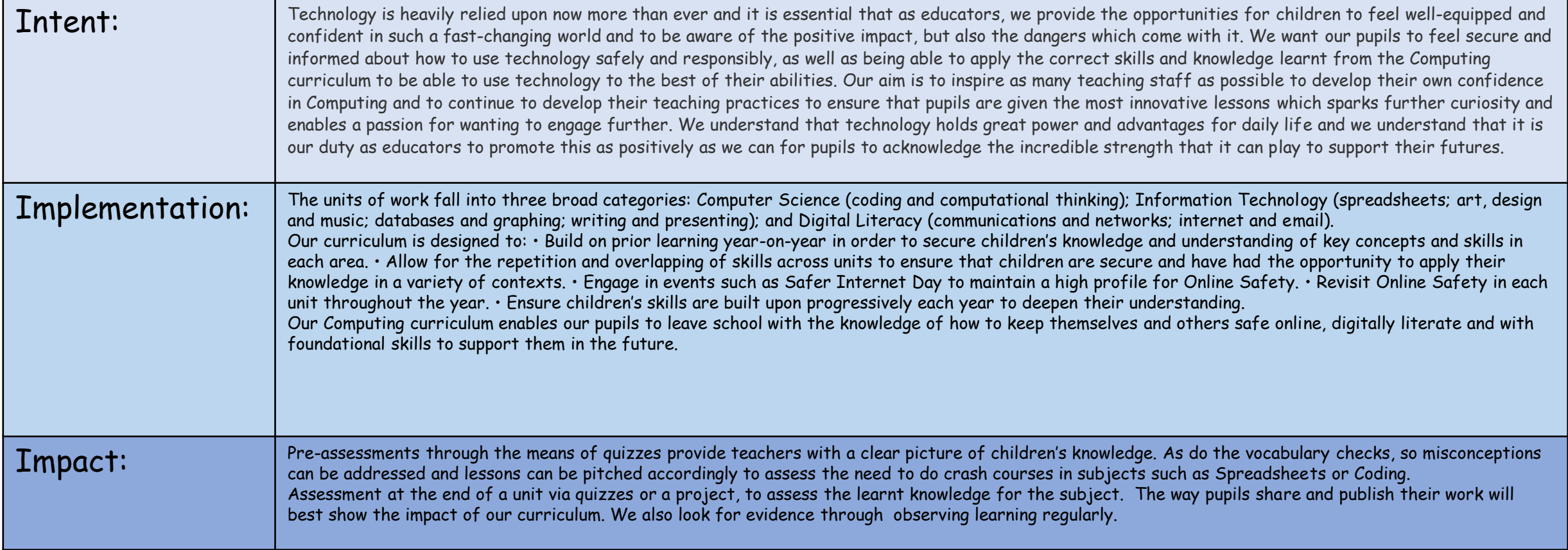

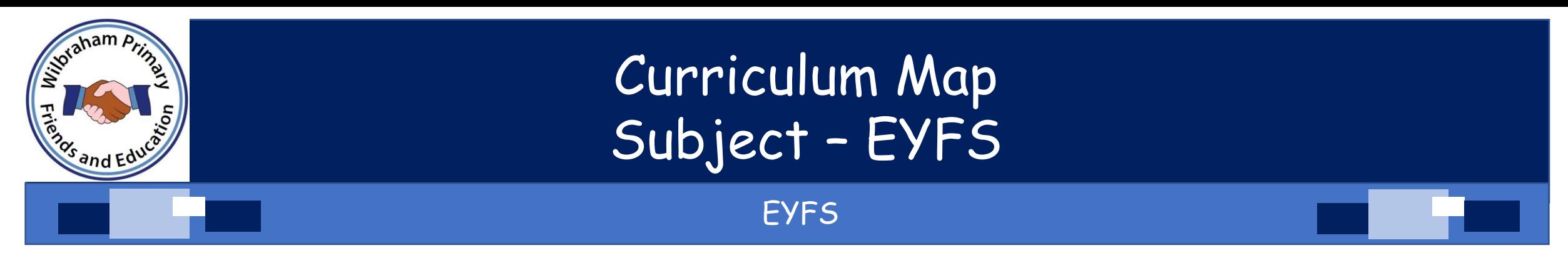

Despite computing not being explicitly mentioned within the [\(EYFS\) framework](https://www.gov.uk/government/publications/early-years-foundation-stage-framework--2), there are many opportunities for young children to use technology to solve problems and produce creative outcomes.

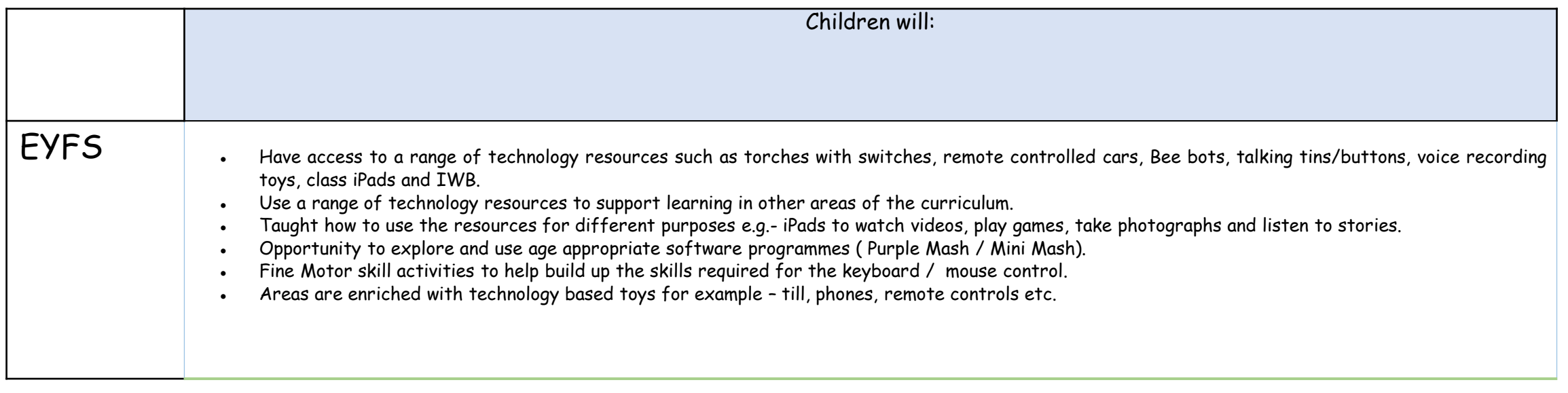

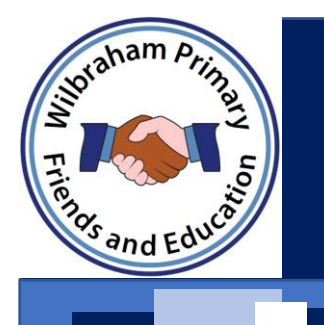

# Curriculum Map Subject – Whole School

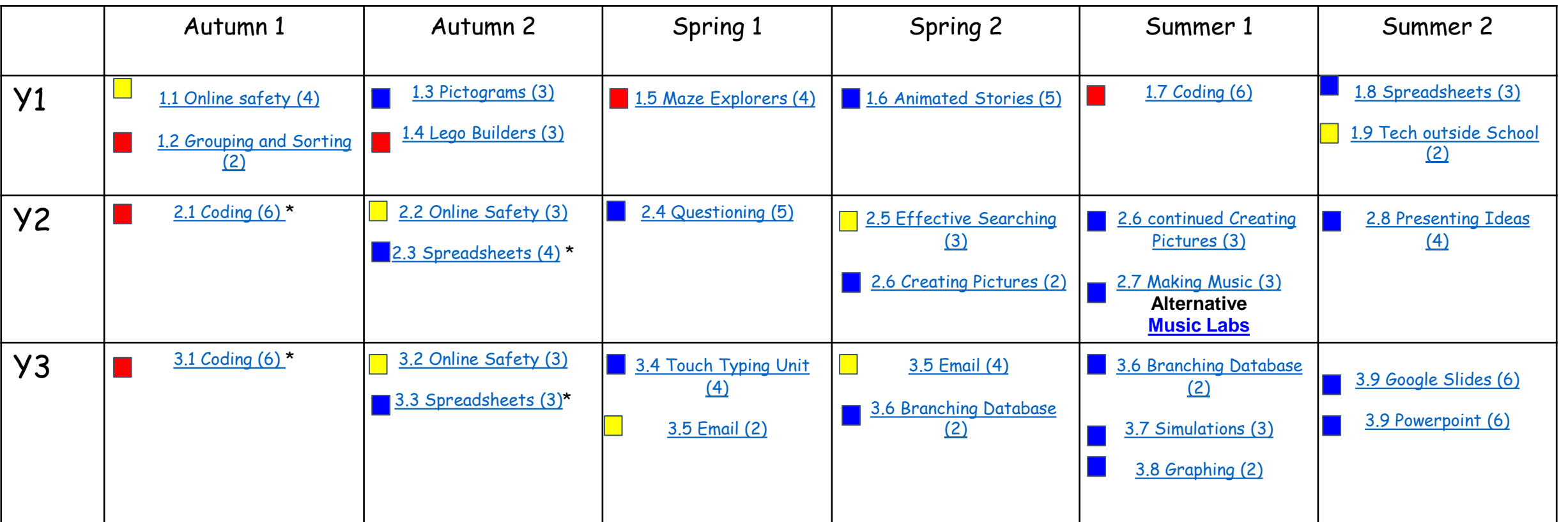

Digital Literacy **Exercise 20** and the set of the set of the Security <sup>\*</sup> Crash course available [Unplugged Computing](https://www.purplemash.com/#tab/teachers/computing_sow/computing_sow_unplugged) Computer Science Information Technology

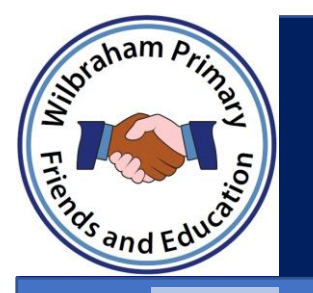

## Curriculum Map Subject – Whole School

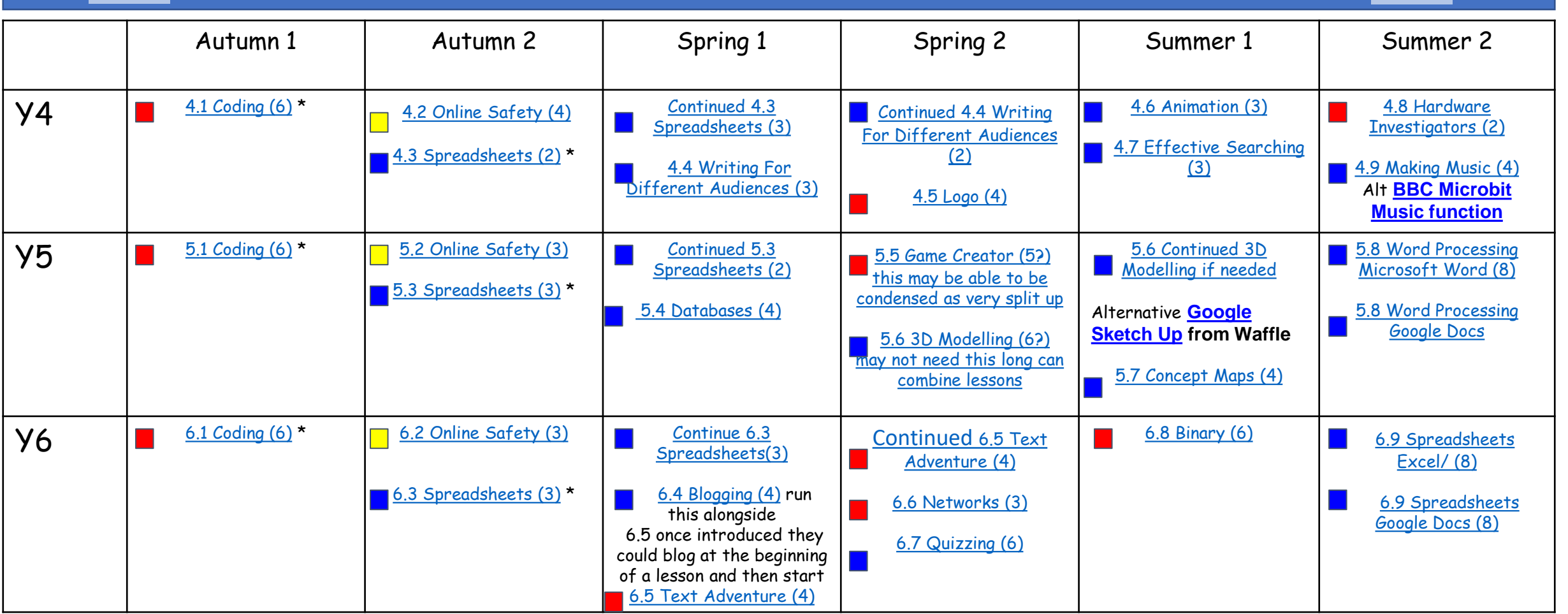

#### $\Box$  Digital Literacy Computer Science **Information Technology**

\* Crash course available Value Computing Value [Unplugged Computing](https://www.purplemash.com/#tab/teachers/computing_sow/computing_sow_unplugged)

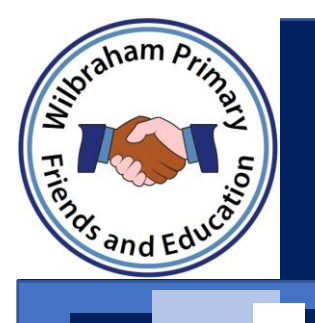

#### By the end of KS1

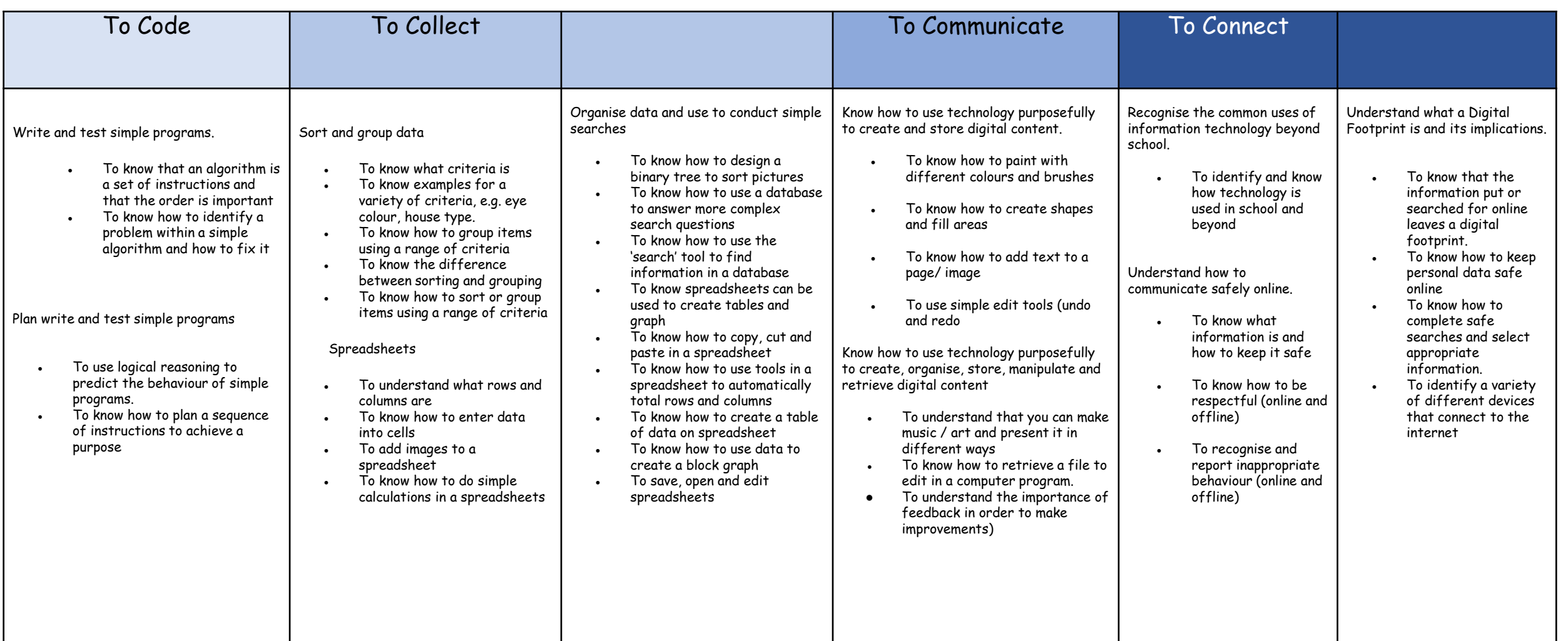

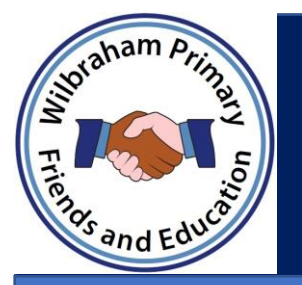

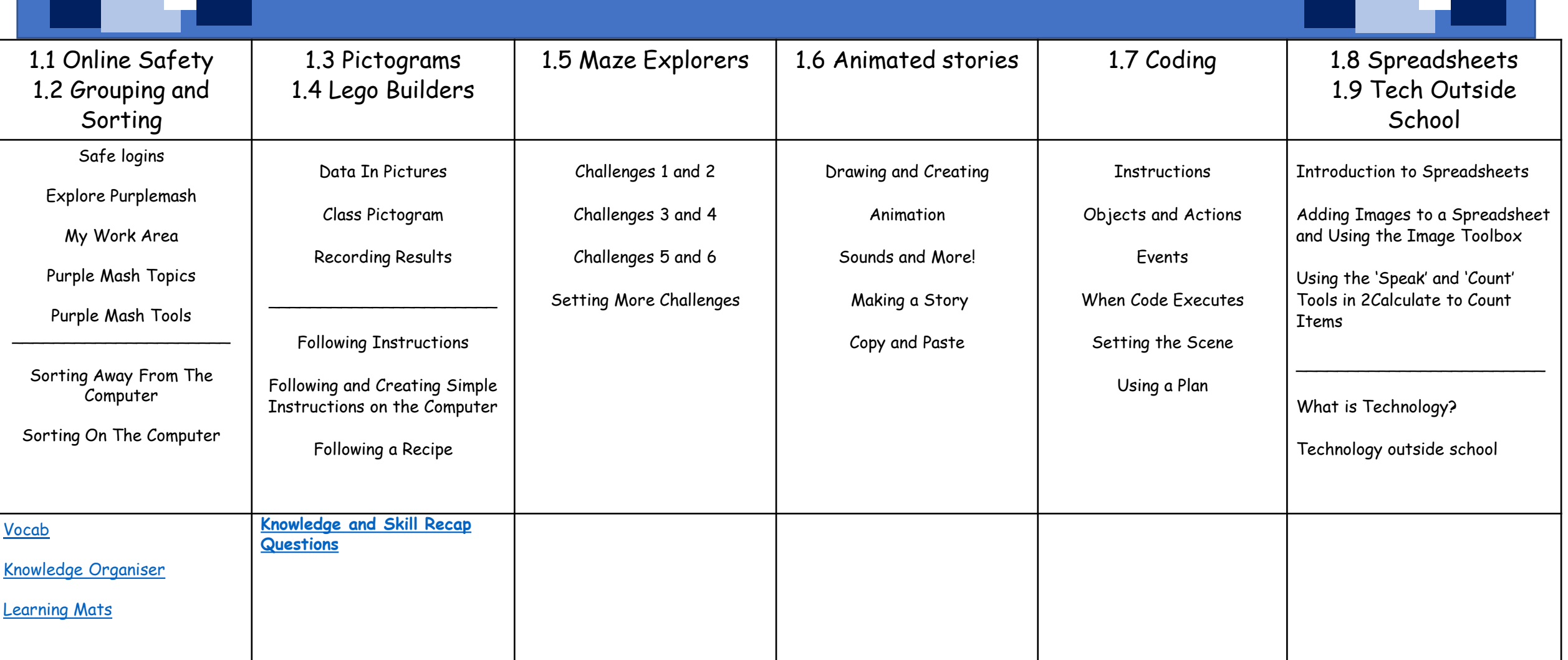

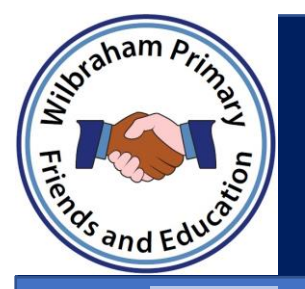

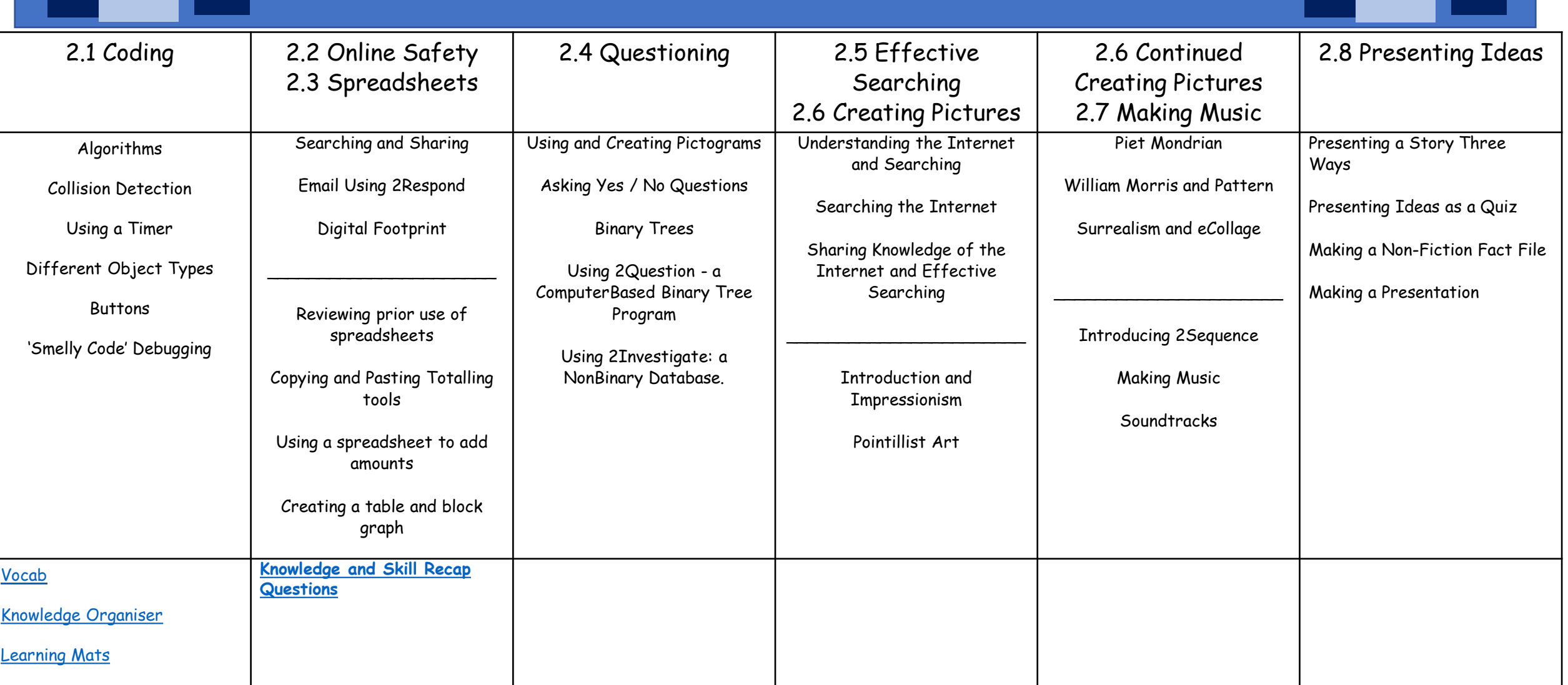

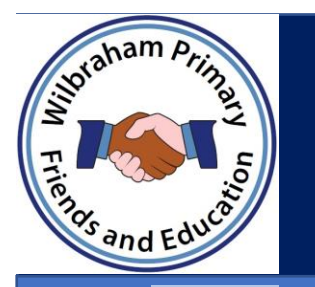

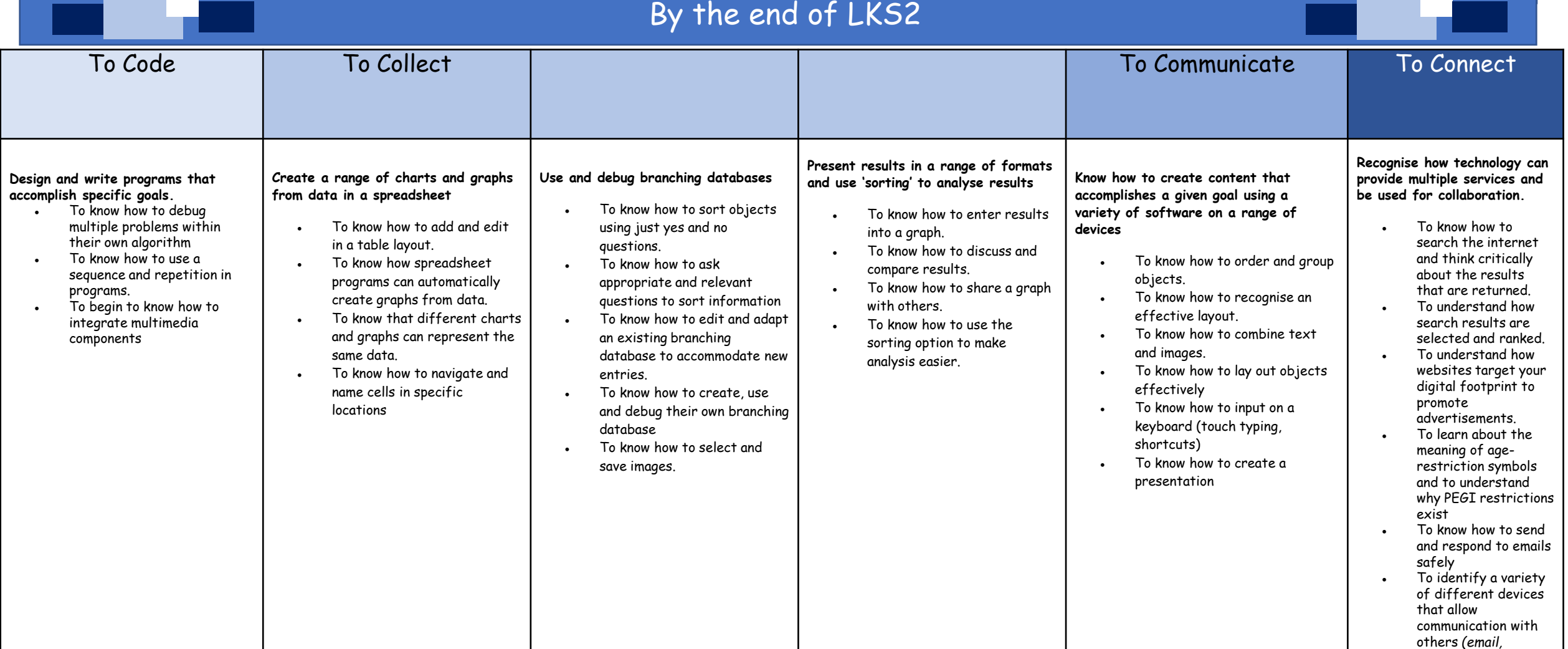

*facetime, voice memo,* 

*phone call)*

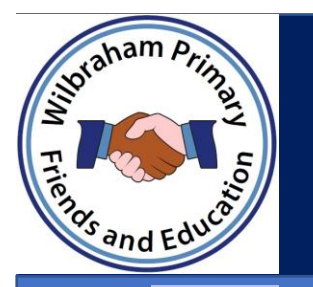

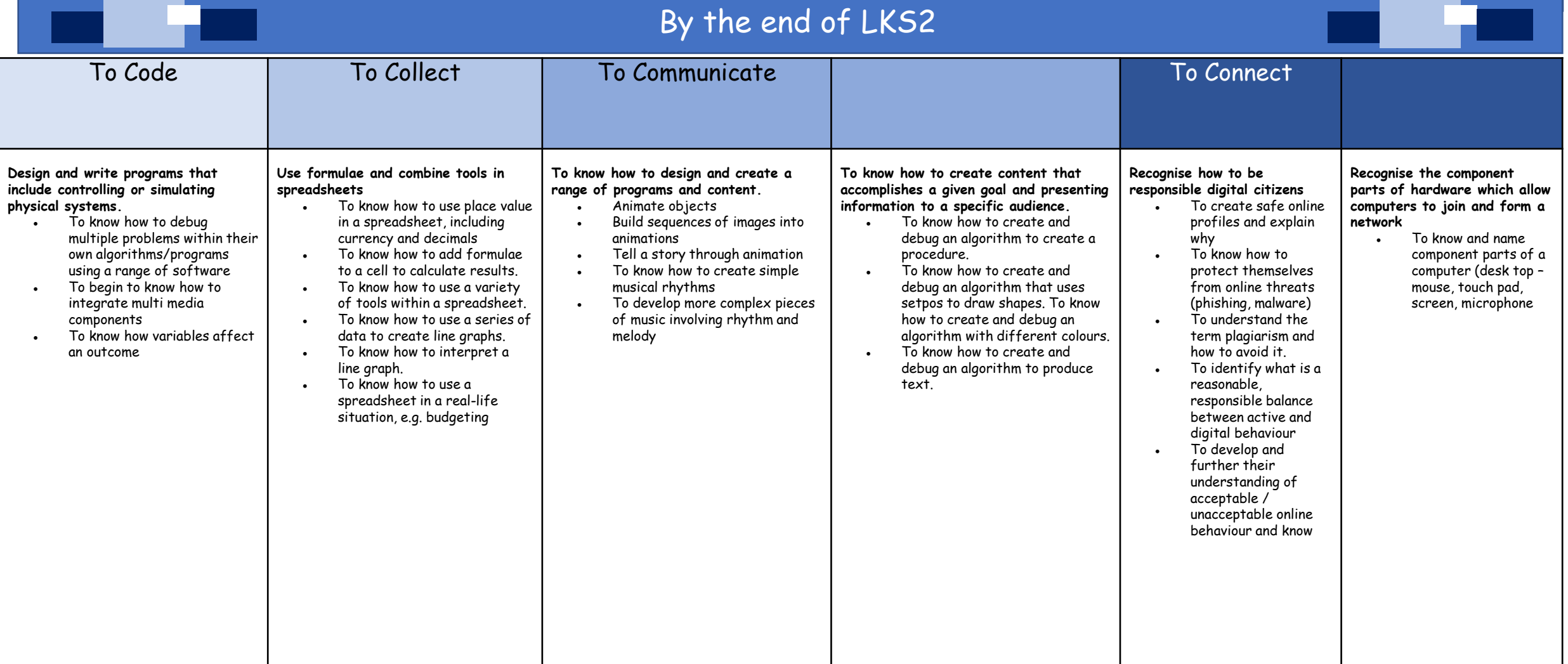

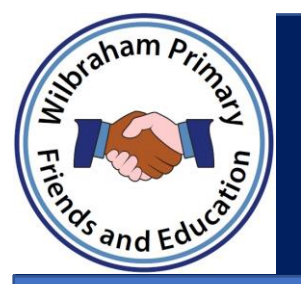

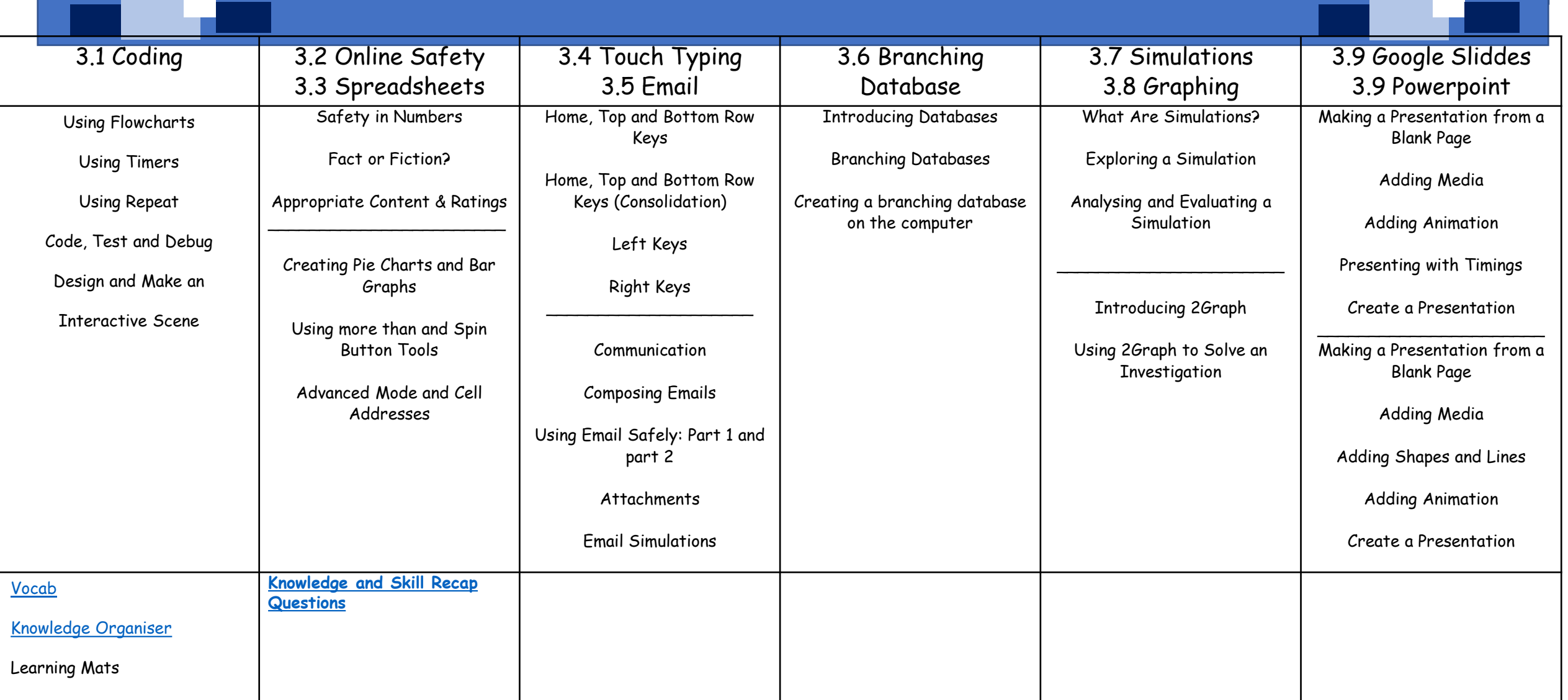

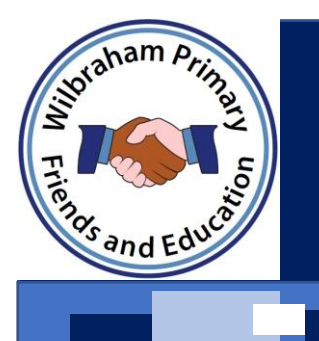

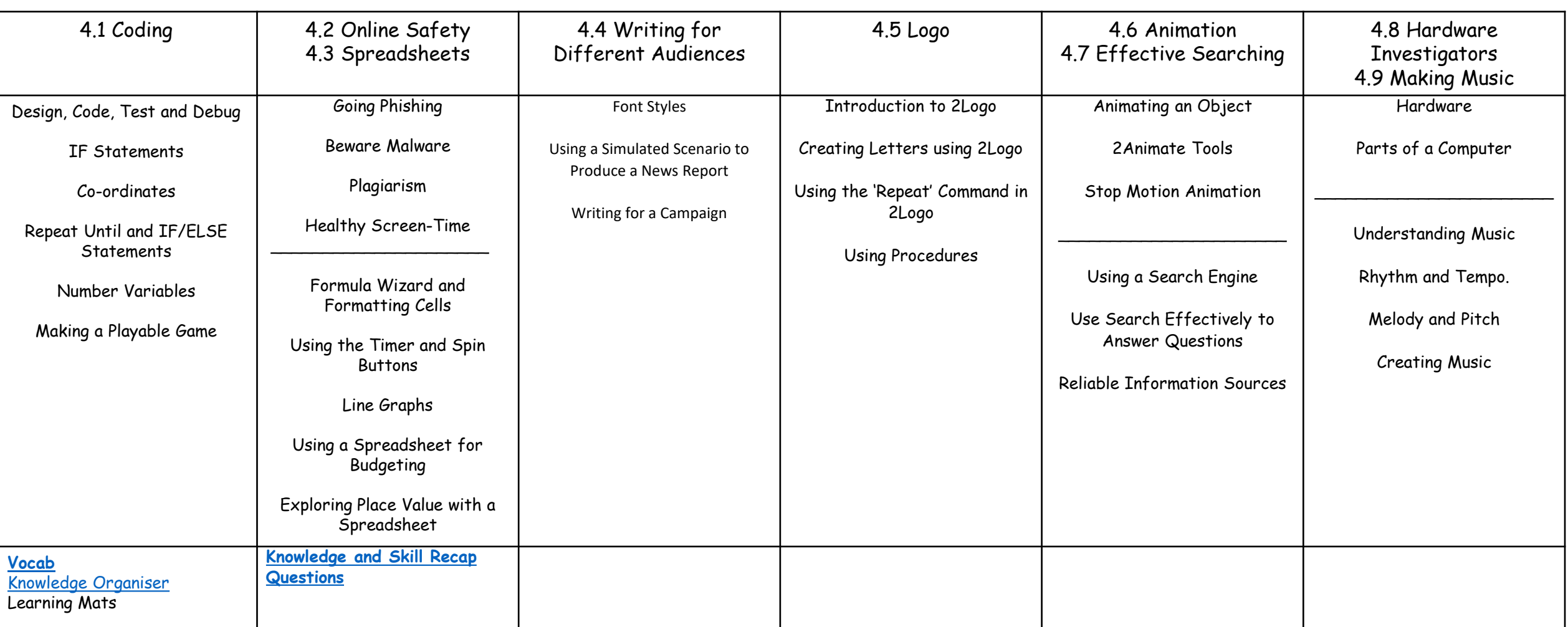

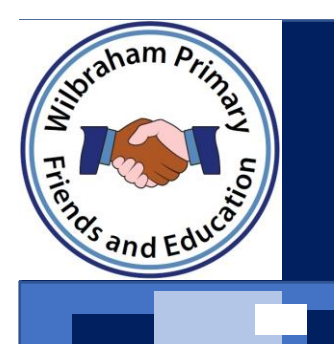

#### By the end of UKS2

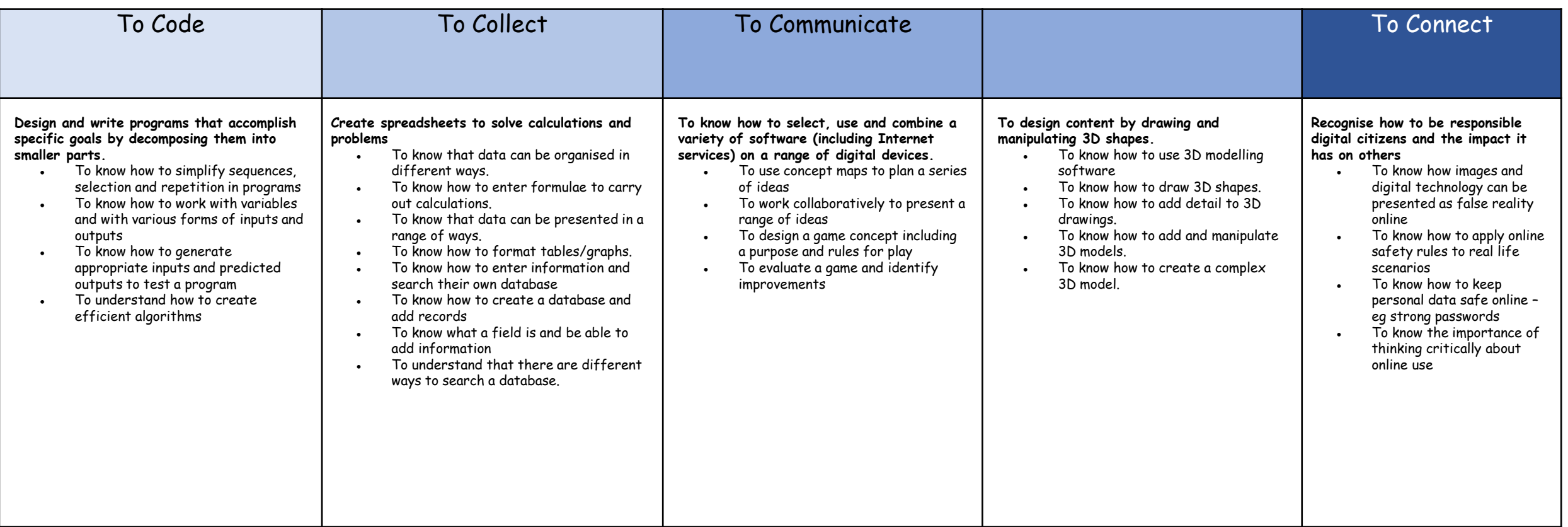

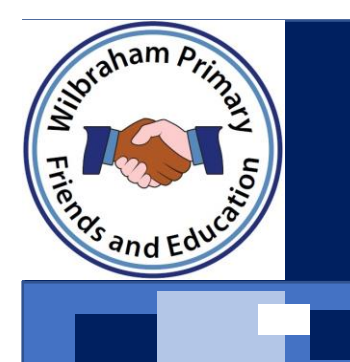

#### By the end of UKS2

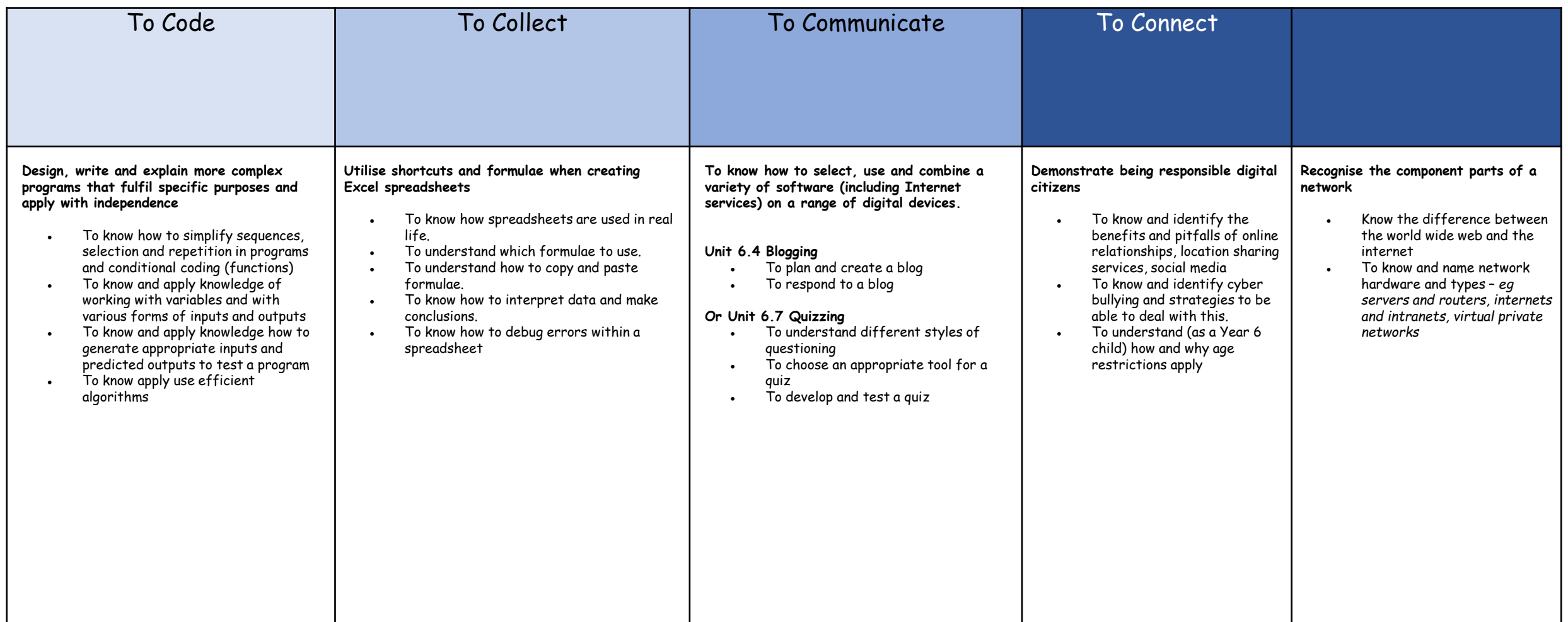

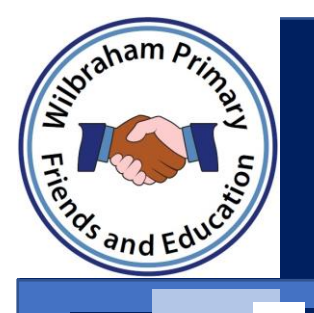

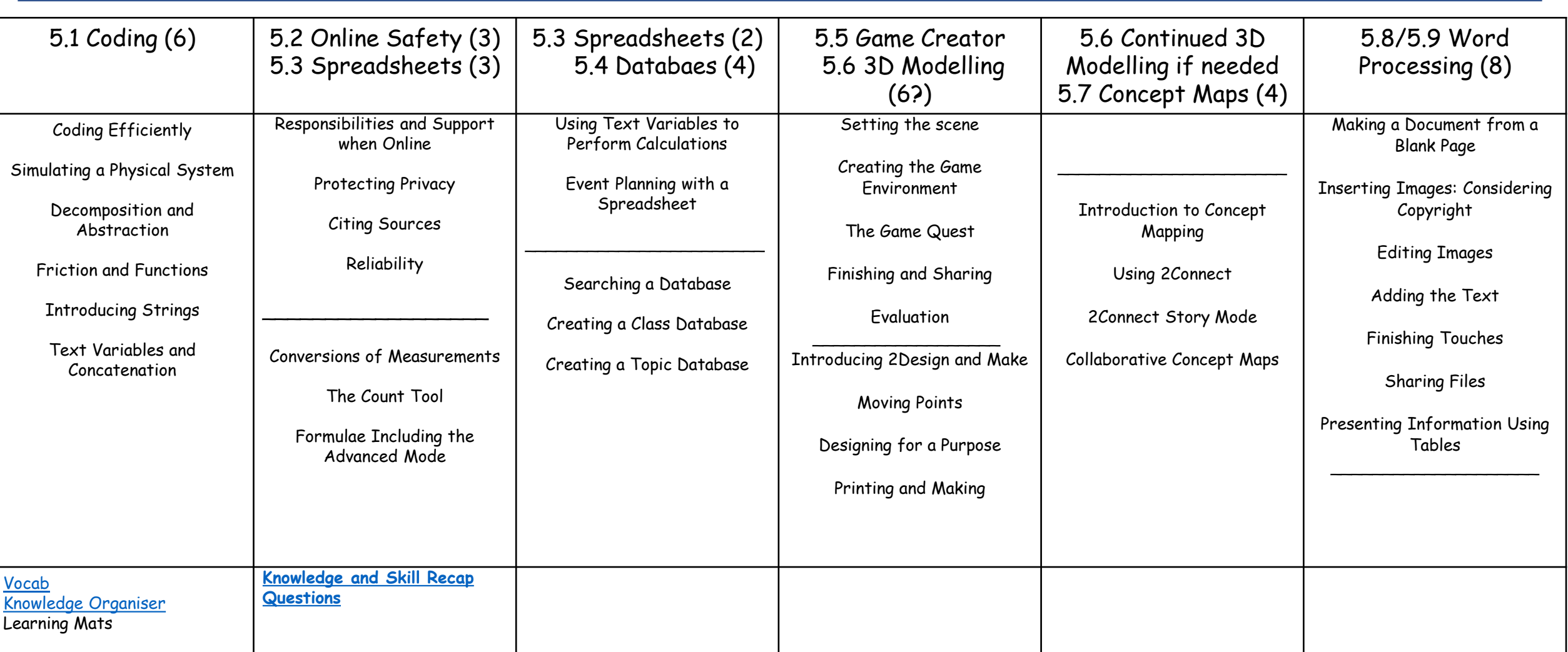

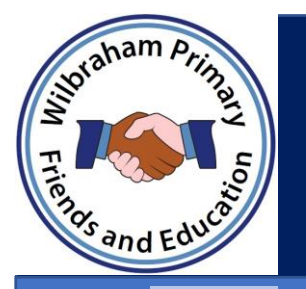

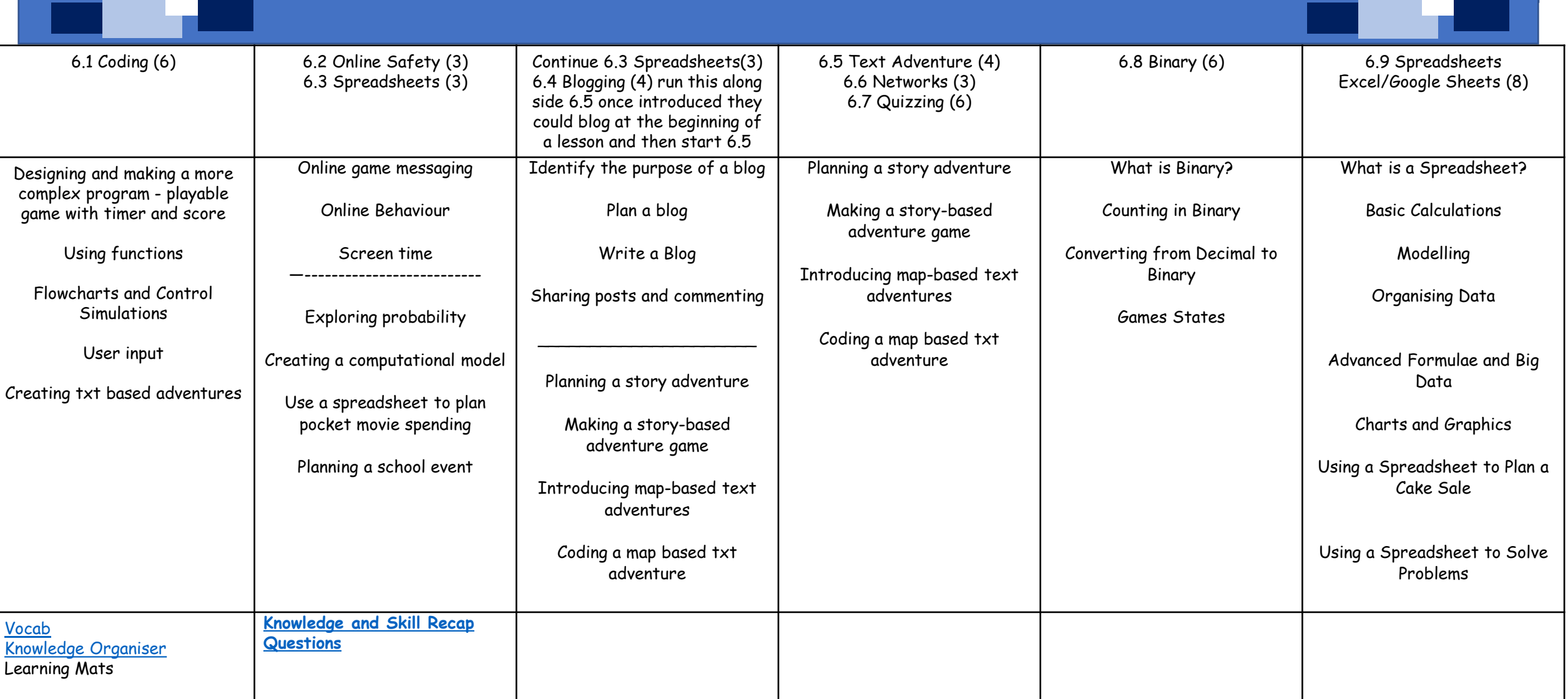